## 使用 Average 规则

Average 规则将会检查选中单元格区域中的单元格在平均值之上还是之下。

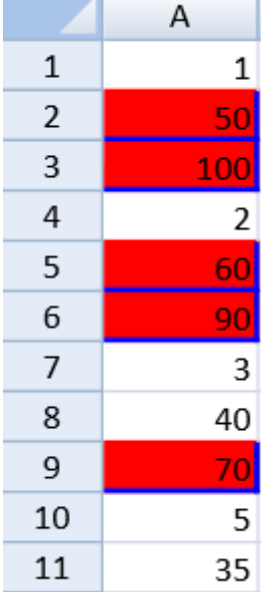

## 示例代码

以下代码使用了 average 规则。

......................

JavaScript

```
activeSheet.setValue(0,0, 1,3);
activeSheet.setValue(1,0, 50,3);
activeSheet.setValue(2,0, 100,3);
activeSheet.setValue(3,0, 2,3);
activeSheet.setValue(4,0, 60,3);
activeSheet.setValue(5,0, 90,3);
activeSheet.setValue(6,0, 3,3);
activeSheet.setValue(7,0, 40,3);
activeSheet.setValue(8,0, 70,3);
activeSheet.setValue(9,0, 5,3);
activeSheet.setValue(10,0, 35,3);
var style = new GC.Spread.Sheets.Style();
style.backColor = "red";
style.borderLeft =new
GC.Spread.Sheets.LineBorder("blue",GC.Spread.Sheets.LineStyle.medium);
style.borderTop = new
GC.Spread.Sheets.LineBorder("blue",GC.Spread.Sheets.LineStyle.medium);
style.borderRight = new
GC.Spread.Sheets.LineBorder("blue",GC.Spread.Sheets.LineStyle.medium);
style.borderBottom = new
GC.Spread.Sheets.LineBorder("blue",GC.Spread.Sheets.LineStyle.medium);
activeSheet.conditionalFormats.addAverageRule(GC.Spread.Sheets.Condition
alFormatting.AverageConditionType.Above, style, [new
GC.Spread.Sheets.Range(0, 0, 10, 3)]);
// OR
activeSheet.setValue(0,0, 1,3);
activeSheet.setValue(1,0, 50,3);
activeSheet.setValue(2,0, 100,3);
activeSheet.setValue(3,0, 2,3);
activeSheet.setValue(4,0, 60,3);
activeSheet.setValue(5,0, 90,3);
activeSheet.setValue(6,0, 3,3);
activeSheet.setValue(7,0, 40,3);
activeSheet.setValue(8,0, 70,3);
activeSheet.setValue(9,0, 5,3);
activeSheet.setValue(10,0, 35,3);
var style = new GC.Spread.Sheets.Style();
style.backColor = "red";
style.borderLeft =new
GC.Spread.Sheets.LineBorder("blue",GC.Spread.Sheets.LineStyle.medium);
style.borderTop = new
GC.Spread.Sheets.LineBorder("blue",GC.Spread.Sheets.LineStyle.medium);
style.borderRight = new
GC.Spread.Sheets.LineBorder("blue",GC.Spread.Sheets.LineStyle.medium);
style.borderBottom = new
GC.Spread.Sheets.LineBorder("blue",GC.Spread.Sheets.LineStyle.medium);
var rule = new
GC.Spread.Sheets.ConditionalFormatting.NormalConditionRule();
rule.ruleType(GC.Spread.Sheets.ConditionalFormatting.RuleType.AverageRul
e);
rule.ranges([new GC.Spread.Sheets.Range(0, 0, 10, 3)]);
rule.style(style);
rule.type(GC.Spread.Sheets.ConditionalFormatting.AverageConditionType.Ab
ove);
activeSheet.conditionalFormats.addRule(rule);
```
## 更多信息

[NormalConditionRule class](http://help.grapecity.com/spread/SpreadSheets10/JavascriptLibrary~GC.Spread.Sheets.ConditionalFormatting.NormalConditionRule.html) [addAverageRule Method](http://help.grapecity.com/spread/SpreadSheets10/JavascriptLibrary~GC.Spread.Sheets.ConditionalFormatting.ConditionalFormats~addAverageRule.html) [addRule Method](http://help.grapecity.com/spread/SpreadSheets10/JavascriptLibrary~GC.Spread.Sheets.ConditionalFormatting.ConditionalFormats~addRule.html) [AverageConditionType Enumeration](http://help.grapecity.com/spread/SpreadSheets10/JavascriptLibrary~GC.Spread.Sheets.ConditionalFormatting.AverageConditionType.html) [RuleType Enumeration](http://help.grapecity.com/spread/SpreadSheets10/JavascriptLibrary~GC.Spread.Sheets.ConditionalFormatting.RuleType.html)